3<sup>ª</sup> SESIÓN

### **WEBINAR**

**COMUNICACIÓN Y PRESENCIA DIGITAL** 

Descubre qué herramientas online faciltan el emprendimiento y la innovación en el medio rural

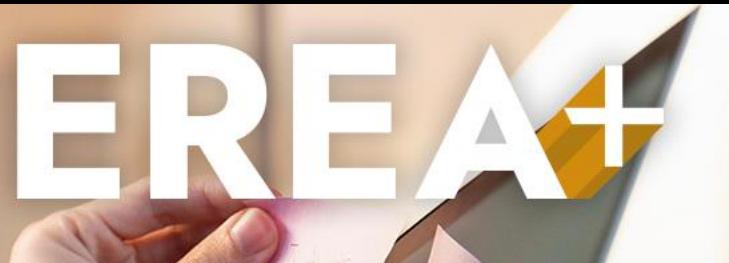

Jueves 28 septiembre a las 17:30h

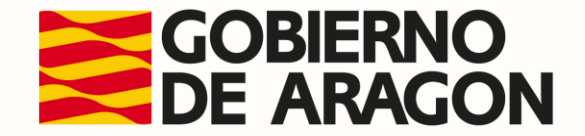

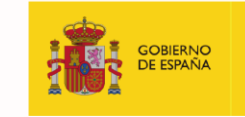

**TERCERA DEL GOBIERNO** 

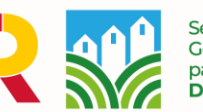

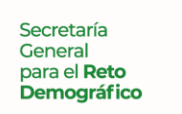

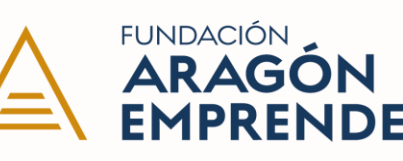

## **INDICE DE CONTENIDOS DE LA SESIÓN**

- **1. Utilidad y posibles usos de las herramientas digitales colaborativas**
	- No se para que sirve MIRO…**No, si al final va a serme útil la gaita esta.**
- **2. ¿Qué es miro? y…Primeros pasos**
	- No tengo MIRO….**Ya tengo MIRO (no era tan difícil…)**
	- No me aclaro donde este cada chisme…**bueno, más o menos me ubico.**
	- ¿Pero esto no era colaborativo? Gracias…**ya se cómo invitar a otras personas**
- **3. Creación y colaboración a través de casos reales**
	- ¿Practicamos un poco? **Casi casi, Ruralita digital**

### **4. Dudas y preguntas**

• Mas o menos me he enterado…**pero por si acaso…**

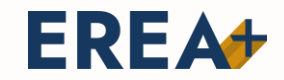

**HERRAMIENTAS DIGITALES COLABORATIVAS** 

# **Utilidad y posibles usos**

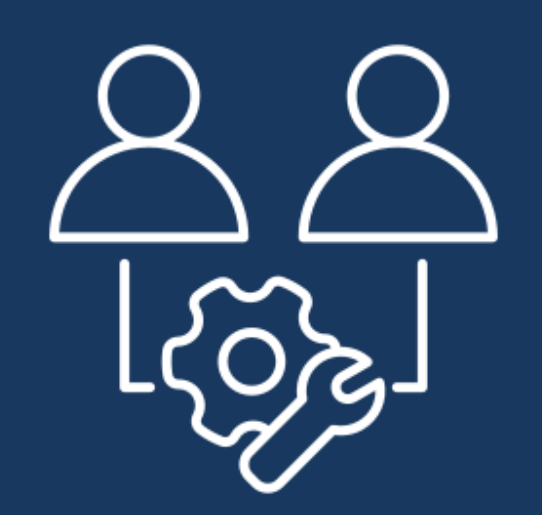

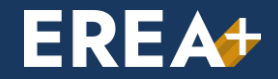

**HERRAMIENTAS DIGITALES COLABORATIVAS** 

# **Utilidad y posibles usos**

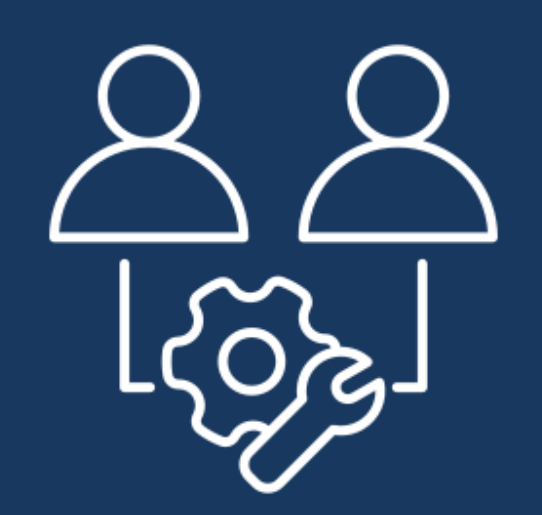

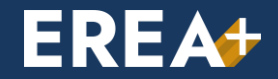

**Y P R I M E R O S P A S O S**

**¿Qué es MIRO?**

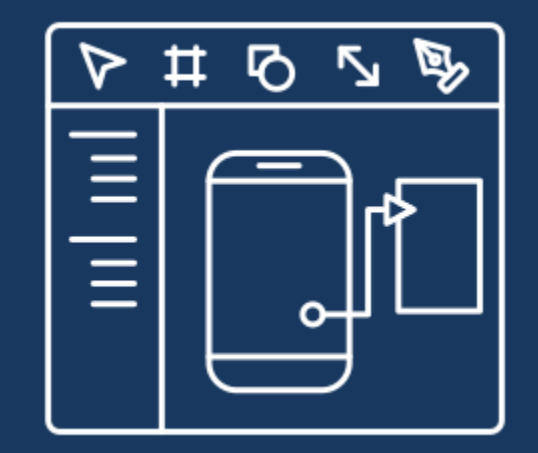

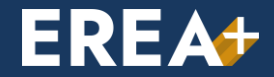

### **EREA+**

## **Plataforma de colaboración en línea**

**Desarrollar, conceptualizar y prototipar ideas**

**En equipo, juntos** (desde lugar o pueblo en el que estés) **De manera visual** (con el apoyo de herramientas y plantillas) **Todo en un lugar** (imágenes, texto, archivos, ideas, comentarios)

M

miro

#### **1. ALTA Y REGISTRO EN MIRO**

## **Sencillo, sin ponerle puertas digitales al campo…**

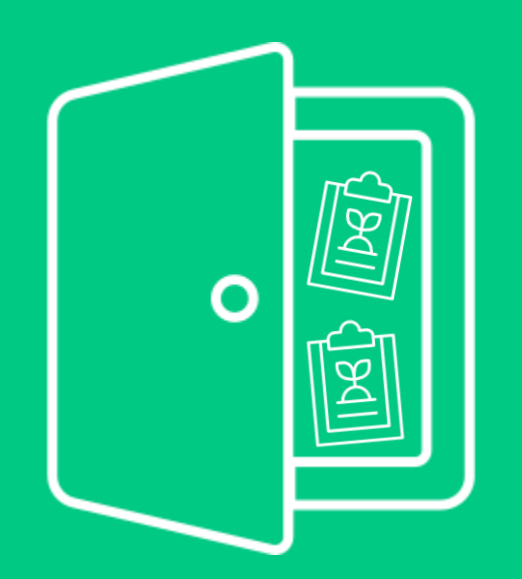

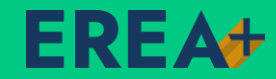

**¿Cómo accedo a la plataforma?**

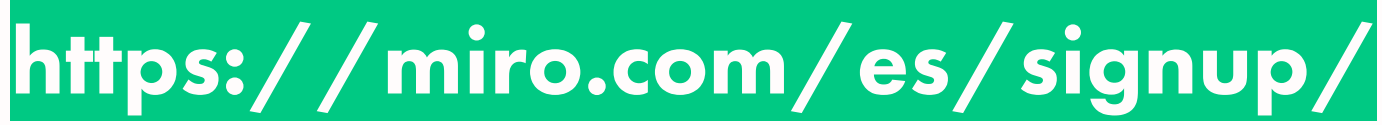

**¡ SI, está en castellano, no te preocupes** ☺ **!**

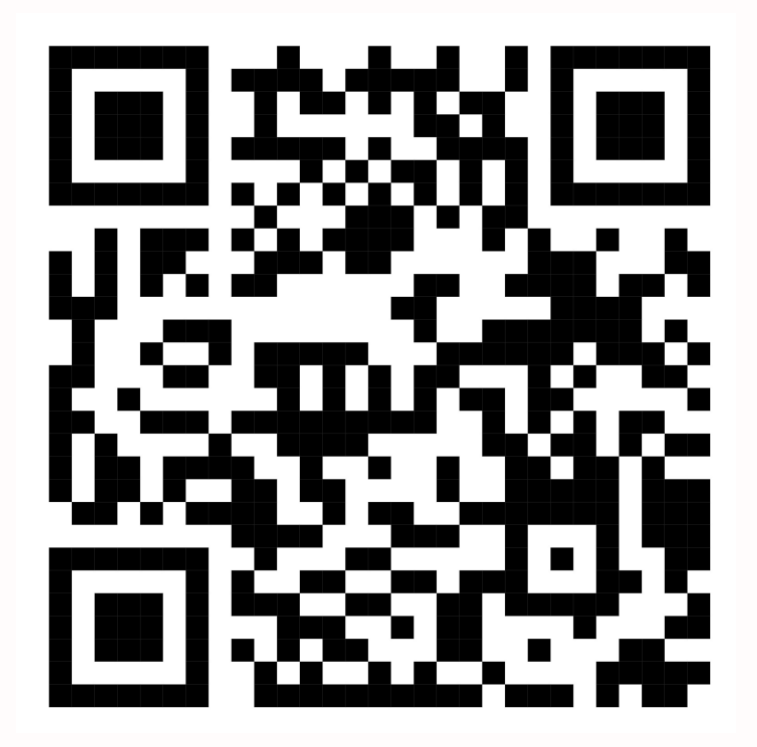

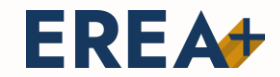

**Introducir correo 1** Regístrate gratis hoy Te recomendamos usar un correo electrónico laboral para mantener vida y trabajo separados. Email de trabajo ill programaerea@gmail.com Continuar Colabora con tu equipo en cuestión de minutos **G** Registrate con Google Regístrate con Microsoft Registrate con Slack Acepto las Condiciones y la Política de privacidad de Miro

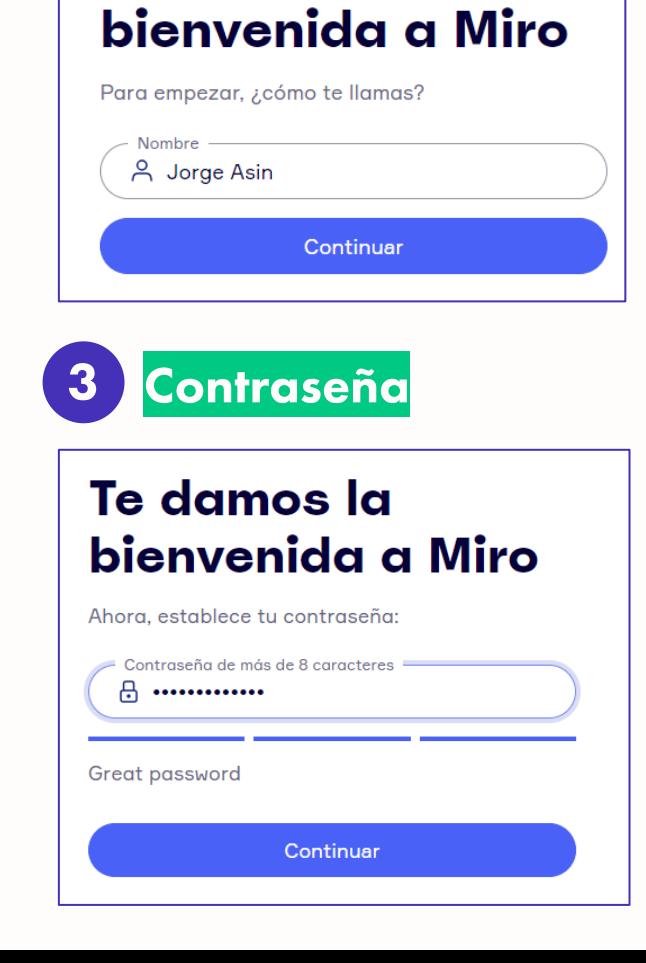

**2 Nombre y apellido**

Te damos la

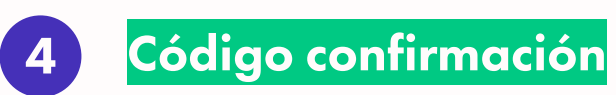

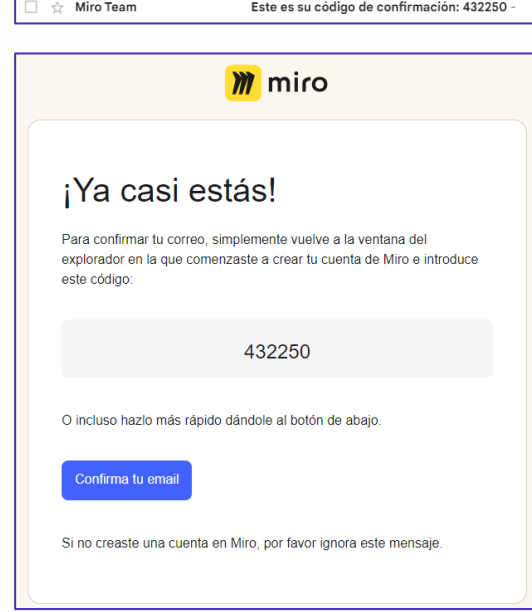

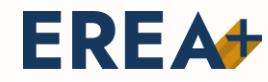

 $\checkmark$ 

#### poco sobre tu equipo

¿Cuál es tu nombre del equipo?

Programa EREA+

¿Qué tipo de trabajo realizas?

Profesor/Estudiante

¿Has utilizado Miro antes?

No, es mi primera vez

Sí, un par de veces

Sí, con bastante frecuencia

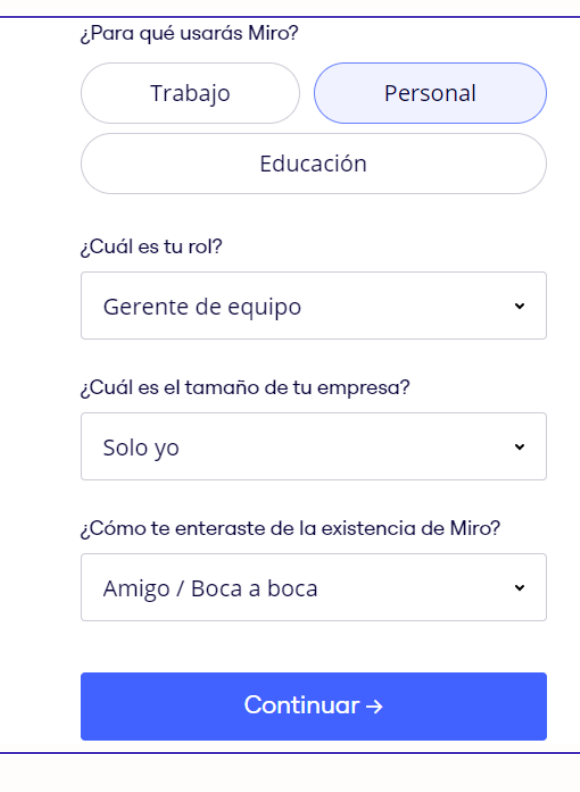

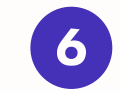

**5 Breve encuesta (estadística) 6 Invitación a colaborar**

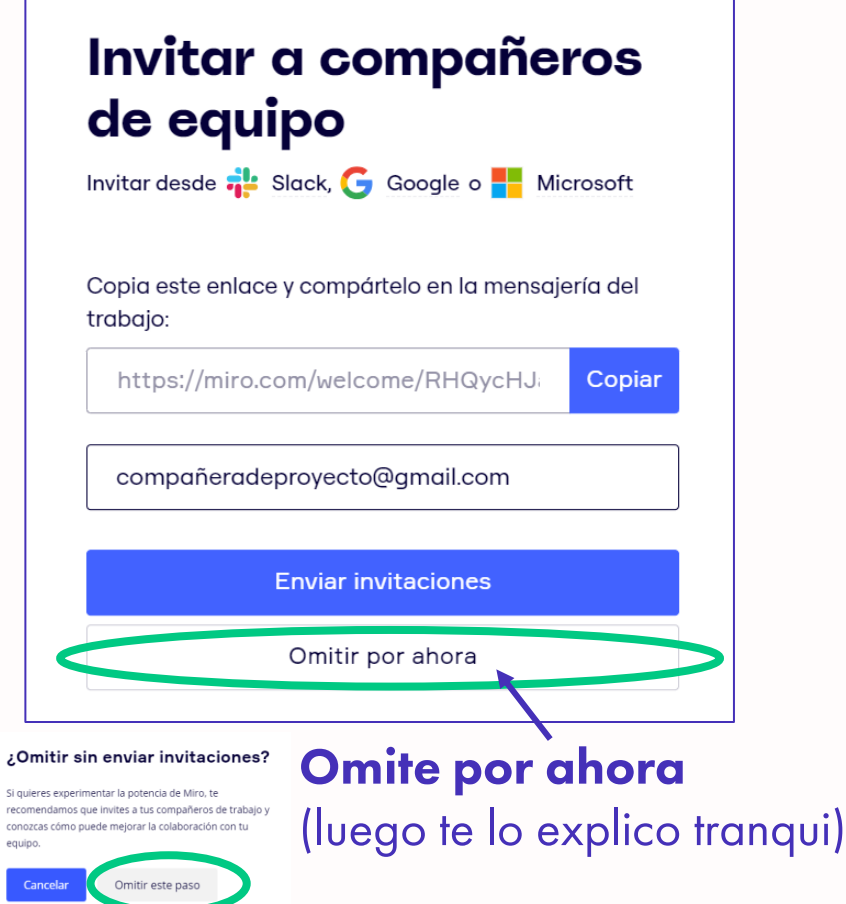

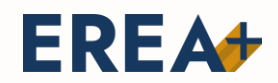

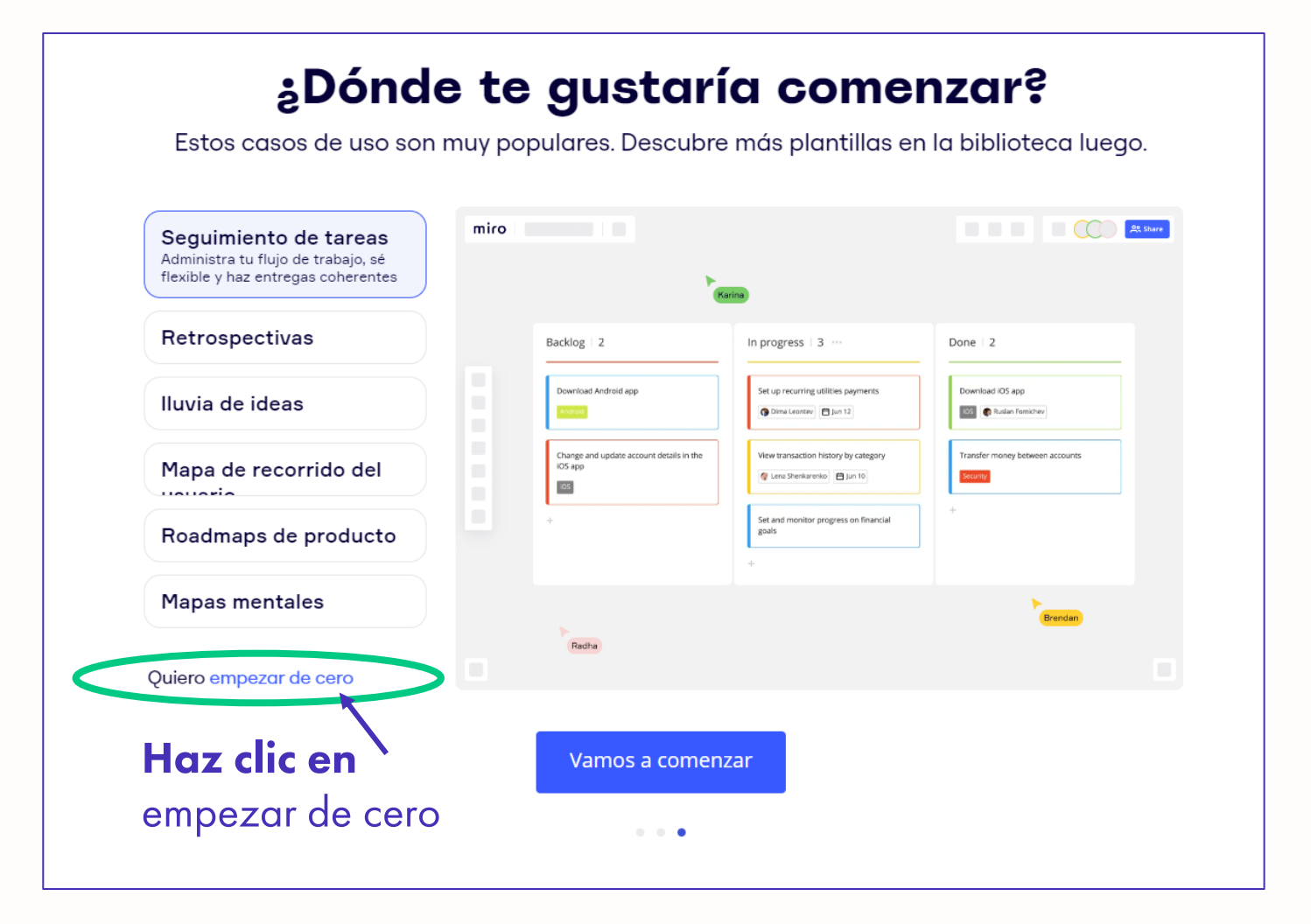

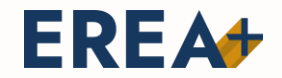

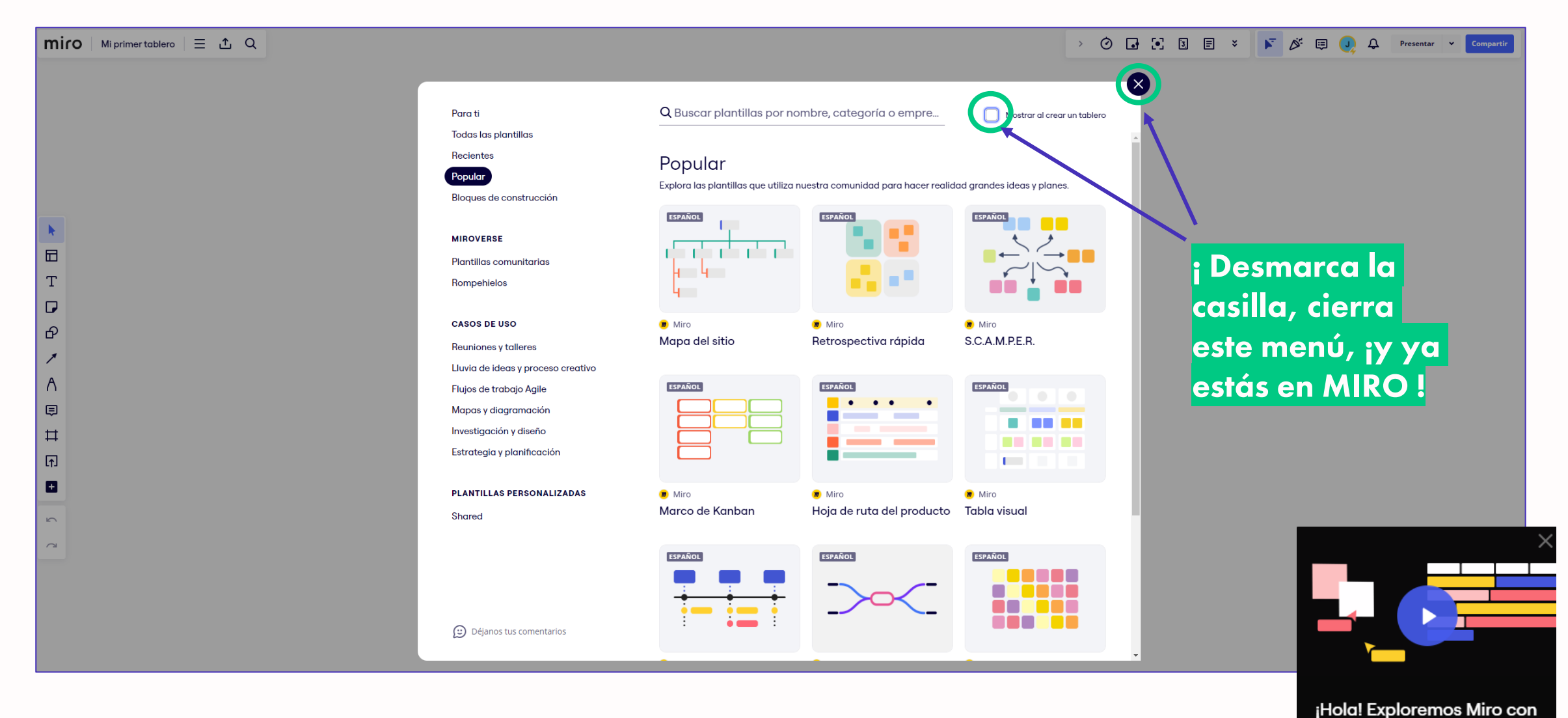

un video de 1 minuto

**EREA** 

#### **2. LOS EQUIPOS Y SUS TABLEROS**

## **Preparando el terreno para sembrar ideas**

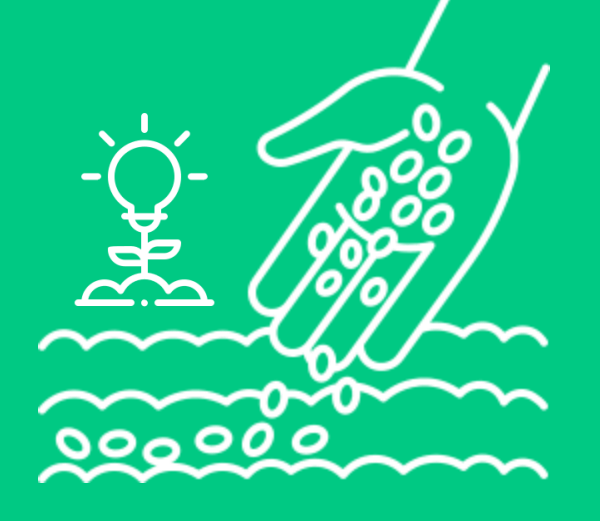

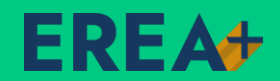

## **1. ¿En qué consisten los equipos y tableros**

**Estructura de tu espacio de colaboración virtual**

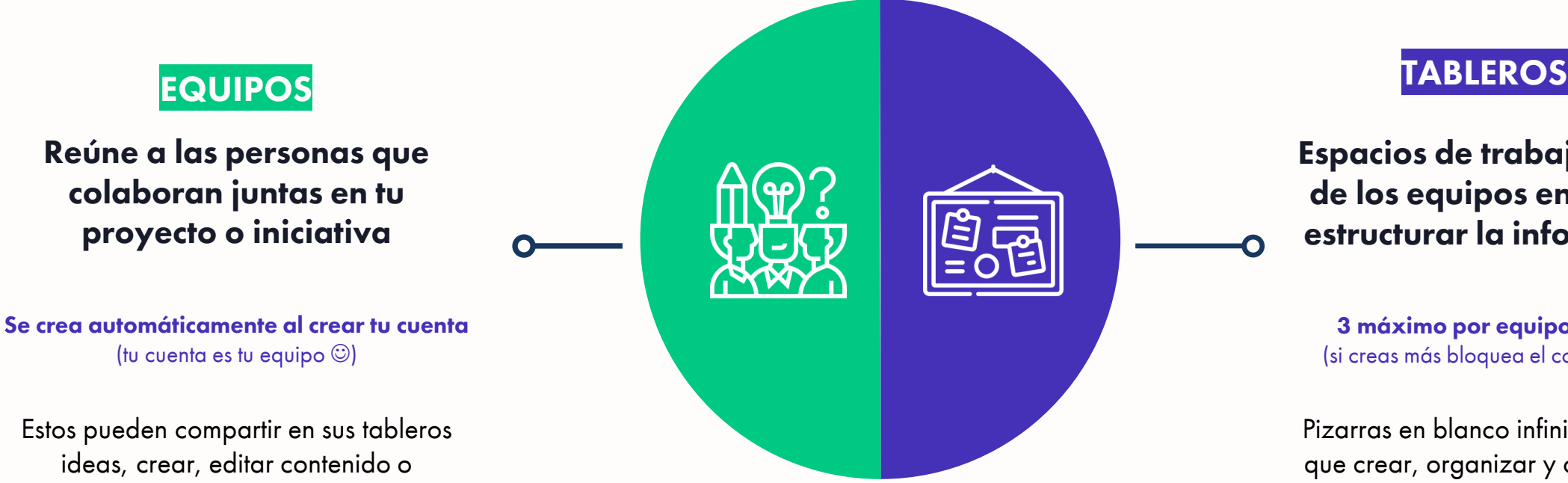

**Espacios de trabajo dentro de los equipos en los que estructurar la información**

**3 máximo por equipo/cuenta** (si creas más bloquea el contenido  $\circledcirc$ )

Pizarras en blanco infinitas en los que crear, organizar y compartir información visualmente

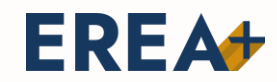

colaborar en dinámicas a tiempo real

## **Esta es la vista general de equipo**

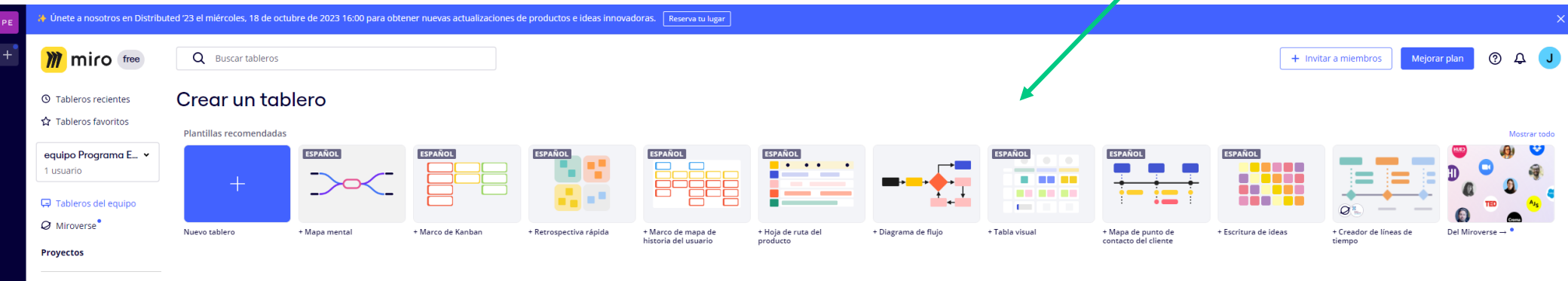

**254** 

De cualquiera v Abierto por últi... v BB =

Cargar copia de  $\Box$ seguridad

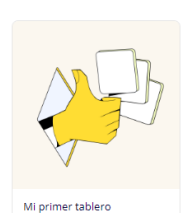

Tableros del equipo

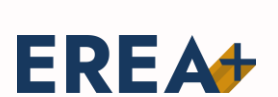

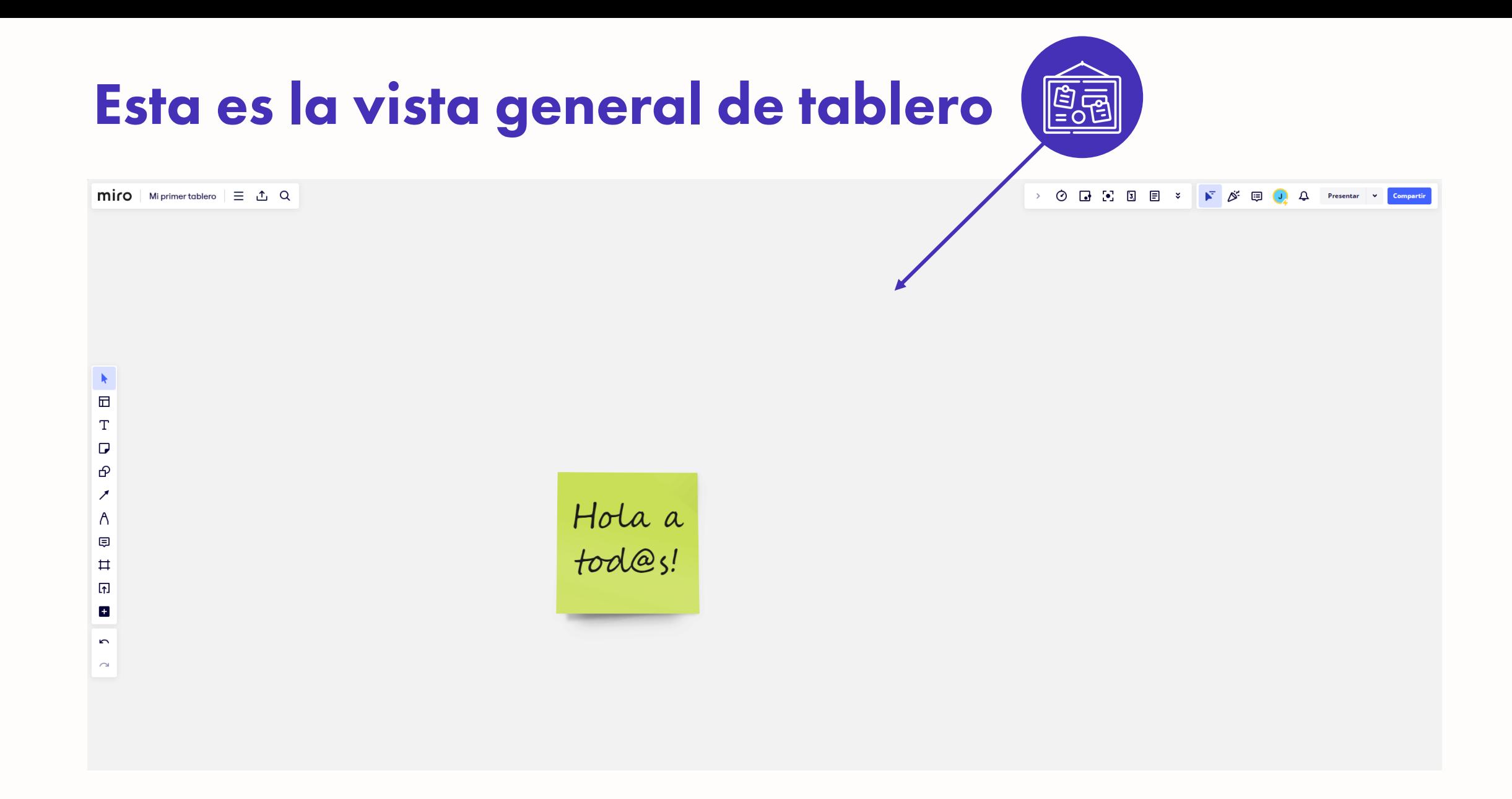

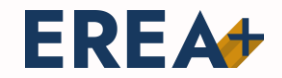

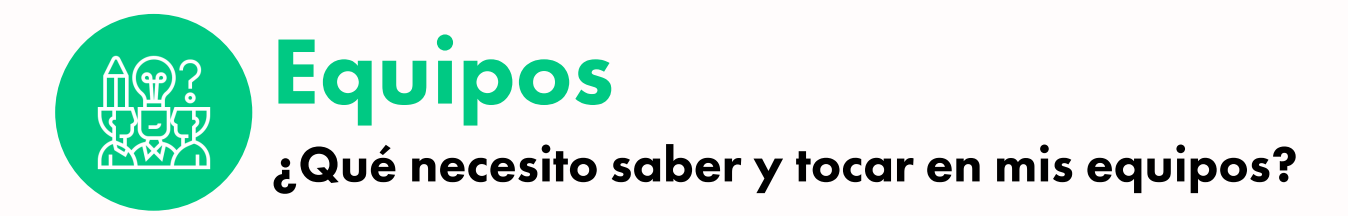

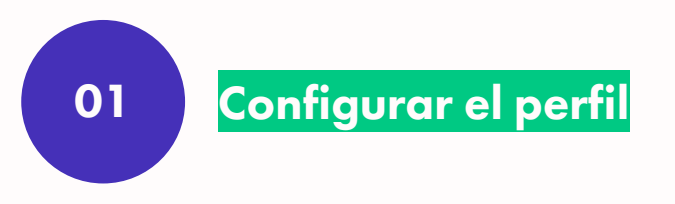

**Como puedo personalizar mi equipo y mi rol de administrador**

**Como puedo invitar a otras personas a participar**

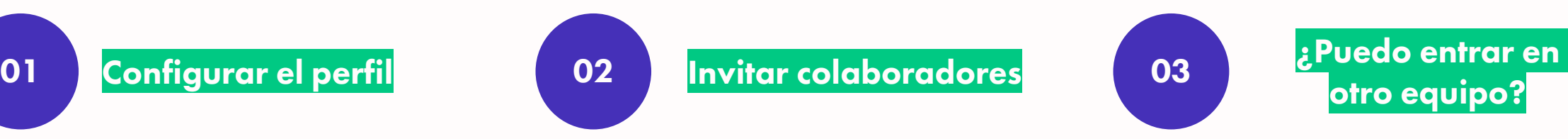

#### **Como participar en otros equipos**

**Añadir imágenes y cambiar los nombres de usuario y equipo creados**

**Añadir personas a mi equipo y asignarles diferentes roles**

**Entrar en otros equipos y participar aportando ideas**

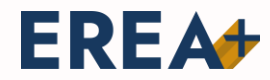

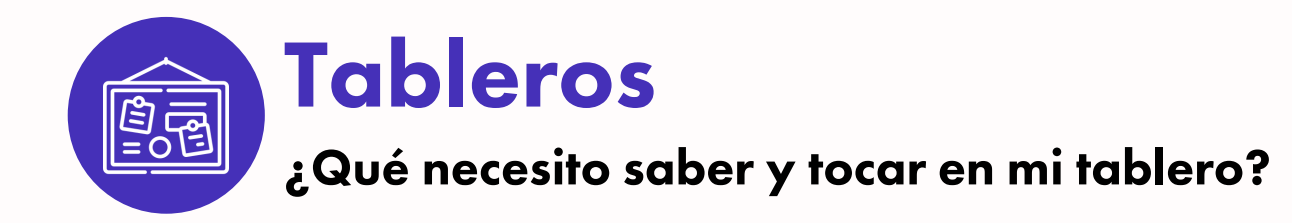

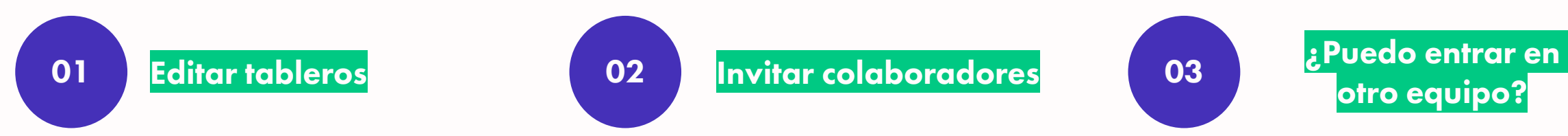

#### **Como puedo crear, borrar y personalizar mis tableros**

**Nuevo tablero, añadir nombre y descripción, ponerle una imagen o logo, duplicarlo, borrarlo, recuperarlo, compartirlo…**

#### **Como puedo invitar a otras personas a participar**

**otro equipo?**

#### **Como participar en otros equipos**

**Añadir a un soci@s, tutores/as, colaboradores/as…**

**Generar contenido y aportar ideas a otros proyectos o iniciativas**

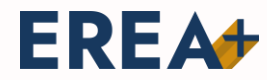

**A T R A V É S D E C A S O S R E A L E S**

# **Creación y colaboración**

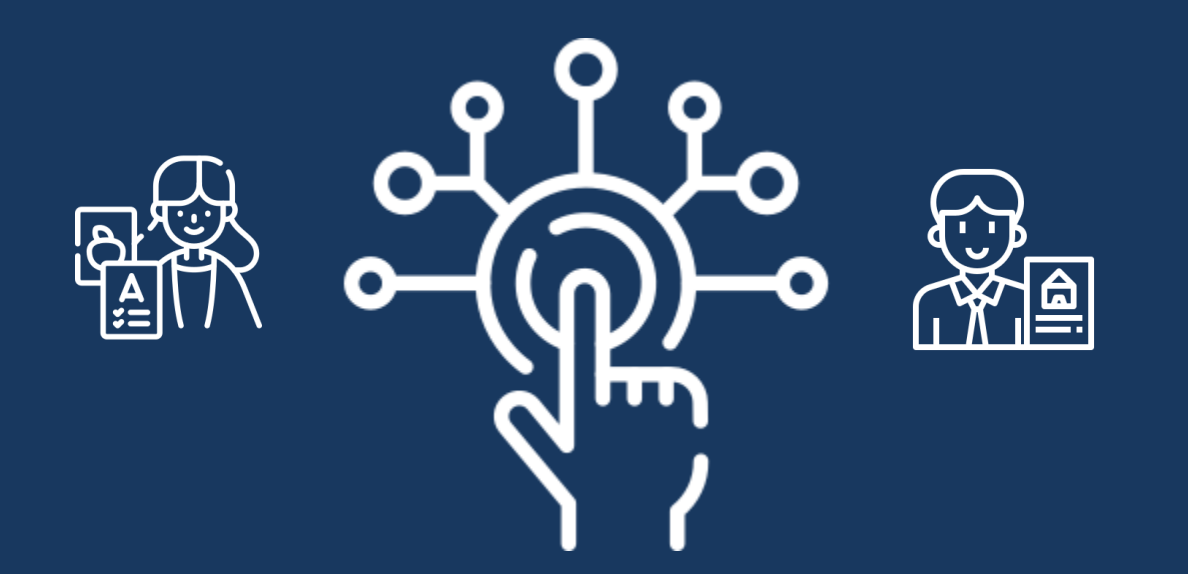

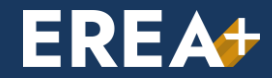

#### **3. UN PASEO POR EL ENTORNO DE MIRO**

## **Herramientas para labrar el éxito de tu idea**

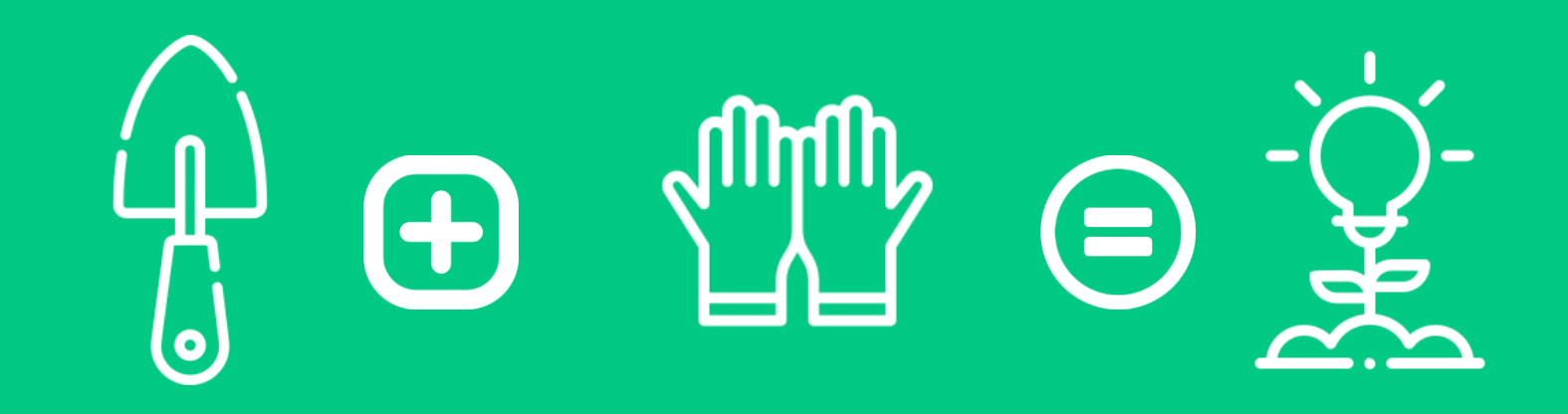

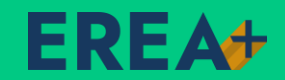

**1. COMO PUEDO DAR ACCESO A OTRAS PERSONAS A MI ESPACIO VIRTUAL** 

## **Preparando el terreno para sembrar ideas**

000000

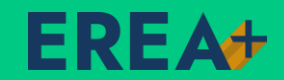

### **2. EJEMPLOS REALES DE COLABORACIÓN EN LINEA**

# **¡Vamos a la faena!**

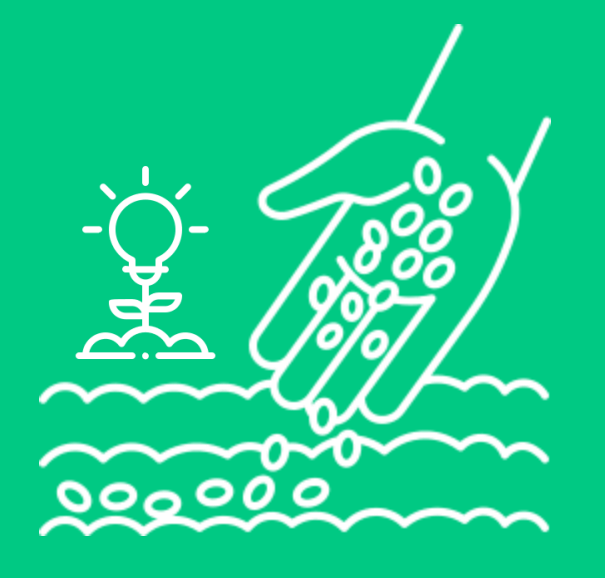

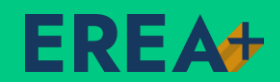

### **ER Inscripciones** https://erea.aragonemprende.com/inscripciones/

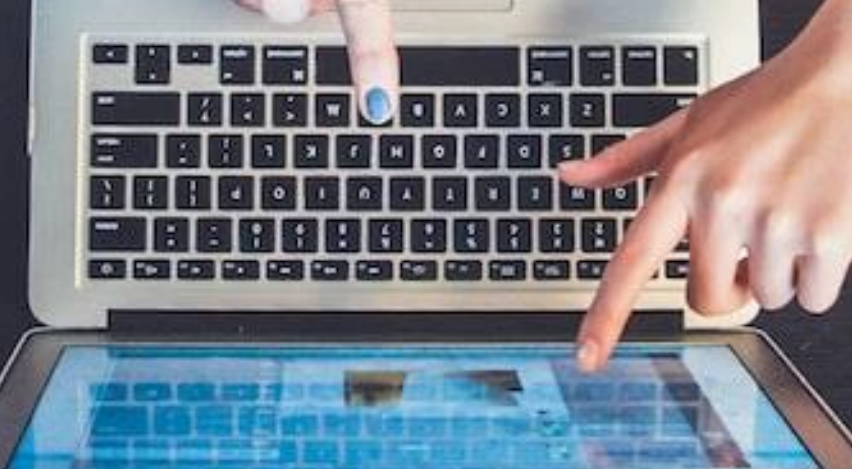

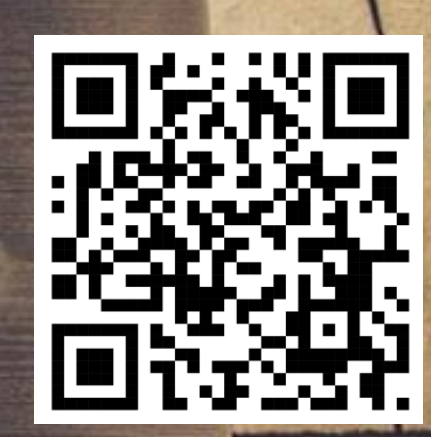

EREA **Ecosistemas de Emprendimiento e** 

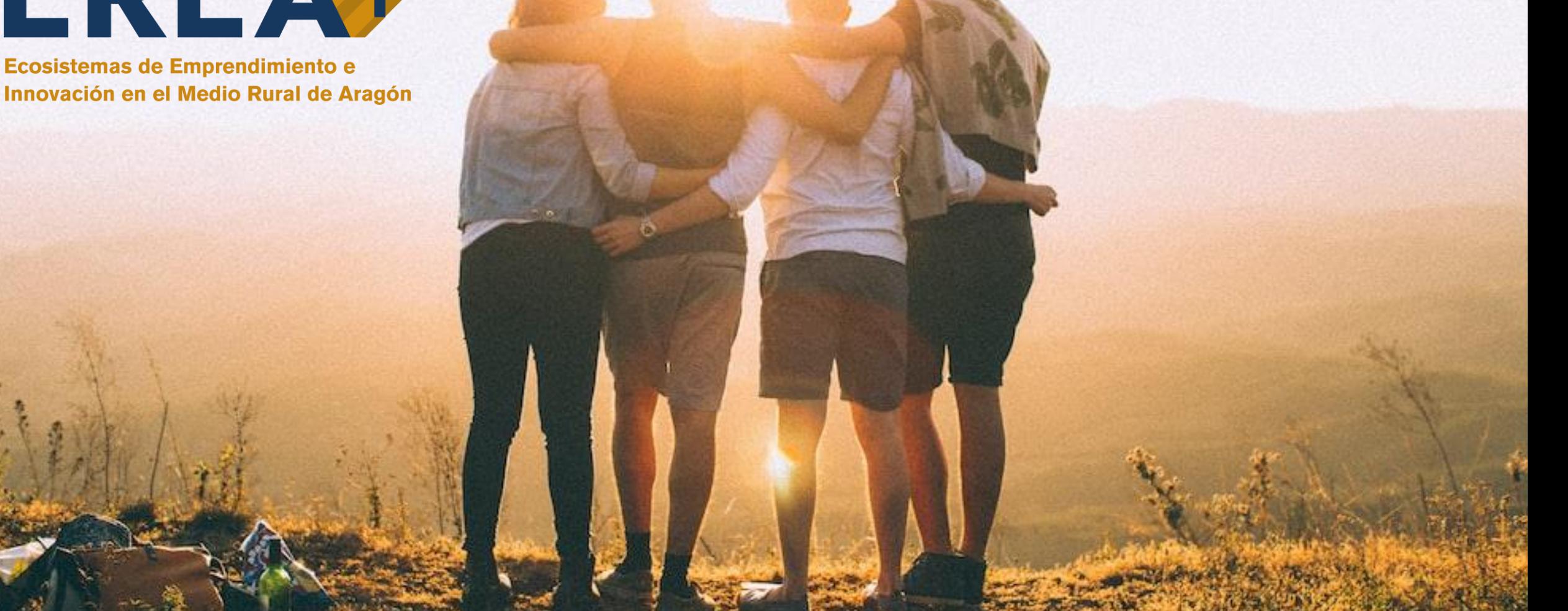

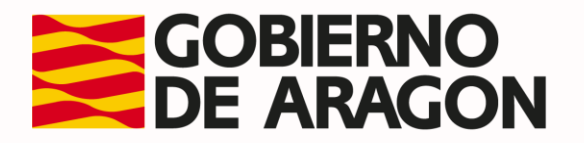

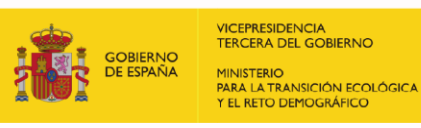

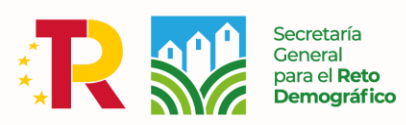

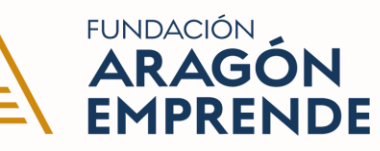